# SERIES C

#### GOVERNMENT OF MIZORAM EXCISE AND NARCOTICS DEPARTMENT EXAMINATION FOR RECRUITMENT TO THE POST OF CONSTABLE - 2021

Roll No.

#### Invigilator Signature\_\_\_\_\_

## Full Mark: 200 marks

Time allowed: 3 hours

## PAPER-II

(All questions are multiple choice questions. Attempt all questions. Each question carries 2 marks)

Tick mark the correct answer inside the given box  $\mathbf{\nabla}$  from the following:

# (SIMPLE ARITHMETIC)

1. I think of a number x, add 15 to it and divide the result by 3, then I get 7. What is x?

| (A) 4 |  | (B) 5 |
|-------|--|-------|
| (C) 6 |  | (D) 7 |

2. A number is multiplied by 3 and 7 is taken away from the product to get the answer 17. What is the number?

| (A) 5 | (B) 6 |
|-------|-------|
| (C) 7 | (D) 8 |

3. Two cars leave at the same time from two different towns, which are 400 km apart, towards each other. One car is moving at a speed of 52 km/h and the other at 48 km/h. After how much time will they cross each other?

| (A) 3 hours | (B) 4 hours |
|-------------|-------------|
| (C) 5 hours | (D) 6 hours |

4. Kunga is now 4 times as old as Sangi. 5 years ago, Kunga was 7 times as old as Sangi. Find the present age of Sangi.

| (A) 10 years | (B) 8 years  |
|--------------|--------------|
| (C) 9 years  | (D) 12 years |

5. At 10:00 a.m. a car leaves Aizawl for Champhai, travelling at the rate of 40 km/h. How fast must a second car travel if it is to leave Aizawl an hour later and overtake the first car at 3.00 p.m.?

| (A) 50 km/h | (B) 55 km/h |
|-------------|-------------|
| (C) 60 km/h | (D) 65 km/h |

90 litres of salt solution contains 50% salt. How much water should be added to make it a 6. 30 % solution of salt?

| (A) 40 litres |  |
|---------------|--|
| (C) 60 litres |  |

- (B) 50 litres (D) 65 litres
- There are 30 flowers in a bouquet. 18 are roses and the remaining are orchids. What is the 7. ratio of orchids to roses?
  - (B) 2 : 3 (D) 5 : 7 (A) 3 : 2 (C) 3 : 5
- 8. Dina, Liana and Puia shared an amount of Rs. 240 in the ratio 5:3:8. How much did Puia get?

| (A)            | F |
|----------------|---|
| $(\mathbf{C})$ | F |

| (A) Rs. 120 | (B) Rs. 75 |
|-------------|------------|
| (C) Rs. 45  | (D) Rs. 90 |

If 5 cats can catch 5 rats in 5 minutes, how many rats can be caught by 100 cats in 100 9. minutes?

| (A) 100 rats  | (B) 200 rats  |
|---------------|---------------|
| (C) 1000 rats | (D) 2000 rats |

- After 20% reduction on the price of a suit, it is bought at Rs. 420. What is the original 10. price?
  - (B) Rs. 525 (A) Rs. 500 (D) Rs. 575 (C) Rs. 550
- A monkey climbs 3 feet up a slippery pole every second and slips down 2 feet over the 11. next second. How many seconds will the monkey take to reach a banana tied 15 feet up the slippery pole?

| ( |
|---|
| ( |

(A) 15 seconds (C) 25 seconds

10 and -3

(B) 20 seconds (D) 30 seconds

The sum of two numbers is 1 and their product is -30. What are the numbers? 12.

| (A) 6 and $-5$ |
|----------------|
| (C) 10 and –   |

- (B) 6 and 5 (D) - 15 and 16
- Every floor of a 104-storey skyscraper is 4 m high. If a balloon rises 3 m every second, 13. how long will it take to rise from the 36<sup>th</sup> floor to the 96<sup>th</sup> floor?
  - (A) 70 seconds (B) 80 seconds (C) 90 seconds (D) 100 seconds

14. Kunga was driving his car at a high speed. Seeing a crowd far ahead, he applied the brake. During the next 15 seconds, the speed of the car changed by 30 km/h. What is the change of speed per second?

| (A) 2 km/h | (B) 3 km/h |
|------------|------------|
| (C) 4 km/h | (D) 5 km/h |

15. One-third of 6 dozen fruits in a fruit seller's cart are apples. If one-fourth of all the fruits are oranges and the rest of the fruits are bananas, how many dozen bananas are there in the fruit seller's cart?

| $(A) 1 dozen$ $(C) 2\frac{1}{2} dozen$ | (B) 2 dozen<br>(D) 3 dozen |
|----------------------------------------|----------------------------|
| 0.838383 is equal to:                  |                            |
| $\square (A) 0.8\overline{3}$          | (B) 0.83                   |
| $\Box  (C) \ 0.\overline{83}$          | (D) 08.3                   |

16.

17. A cable  $27\frac{1}{2}$  m long is cut into equal pieces measuring  $2\frac{3}{4}$  m each. How many pieces has the cable been cut into?

| (A) 8 pieces  | (B) 10 pieces |
|---------------|---------------|
| (C) 15 pieces | (D) 18 pieces |

18. Of the 1050 teachers and students in a school,  $\frac{3}{7}$  are girl students,  $\frac{1}{50}$  are teachers and the rest are boys. How many boys are there in the school?

| 5       | 5 | 5 |  |         |
|---------|---|---|--|---------|
| (A) 579 |   |   |  | (B) 557 |
| (C) 526 |   |   |  | (D) 476 |

19. Siami reads one-sixth of an hour on the first day, one-fourth of an hour on the second day, one-third of an hour on the third day. If this pattern continues, how long will she read on the fifth day?

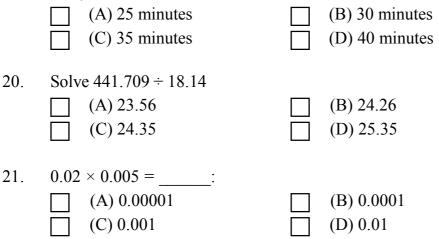

| 22. | Which of the following is equal to   | o 3.14    | $\times 10^{6}?$                                |
|-----|--------------------------------------|-----------|-------------------------------------------------|
|     | (A) 31400                            | $\square$ | (B) 3140000                                     |
|     | (C) 3140                             |           | (D) 314                                         |
|     |                                      |           |                                                 |
| 23. | 4.036 divided by 0.04 gives:         |           |                                                 |
|     | (A) 1.009                            |           | (B) 10.09                                       |
|     | $\square$ (C) 100.9                  |           | (D) 0.109                                       |
|     |                                      |           | (D) 0.109                                       |
| 24  |                                      | .1        |                                                 |
| 24. | -                                    | e than    | thrice the number. What is the number?          |
|     | (A) 6                                |           | (B) 9                                           |
|     | (C) 11                               |           | (D) 18                                          |
|     |                                      |           |                                                 |
| 25. | Simplify $85 - 20 \div 4 + 10$ of 2: |           |                                                 |
|     | (A) 100                              |           | (B) 90                                          |
|     | (C) 80                               |           | (D) 75                                          |
|     |                                      |           |                                                 |
| 26. | The product of an even number an     | d an o    |                                                 |
|     | (A) odd number                       |           | (B) even number                                 |
|     | (C) prime number                     |           | (D) 100                                         |
|     |                                      |           |                                                 |
| 27. | Which of the following pairs of nu   | umber     | -                                               |
|     | (A) 12 and 15                        |           | (B) 11 and 19                                   |
|     | (C) 13 and 26                        |           | (D) 25 and 30                                   |
|     |                                      |           |                                                 |
| 28. | -                                    | ivides    | 34, 60 and 85, leaving remainders of 7, 6 and 4 |
| res | pectively.                           |           |                                                 |
|     | (A) 24                               |           | (B) 25                                          |
|     | (C) 26                               |           | (D) 27                                          |
|     |                                      |           |                                                 |
| 29. | Find the lowest number that is div   | isible    | by 3, 4, 5, 6, 10 and 15.                       |
|     | (A) 30                               |           | (B) 45                                          |
|     | (C) 25                               |           | (D) 15                                          |
| 20  |                                      |           |                                                 |
| 30. | Subtract $-30$ from $-70$ , you get  | ·         |                                                 |
|     | (A) - 40                             |           | (B) - 100                                       |
|     | (C) 40                               |           | (D) 100                                         |
|     |                                      |           |                                                 |
| 31. |                                      | nd the    | n subtracted by 10 and becomes 130.             |
|     | (A) 40                               |           | (B) 140                                         |
|     | (C) 20                               |           | (D) 14                                          |
|     |                                      |           |                                                 |

32. A man divides Rs. 84,630 between his daughter and son in the ratio 3 : 4 respectively. How much does the son get?

| (A) Rs. 36,270 | (B) Rs. 38,215 |
|----------------|----------------|
| (C) Rs. 48,360 | (D) Rs. 42,113 |

| 33. | 12 books cost Rs. | 96  | What is the    | cost of 20 | books? |
|-----|-------------------|-----|----------------|------------|--------|
| 55. |                   | 20. | William 15 the | 00500120   | ooono. |

| (A) Rs. 140 | (B) Rs. 150 |
|-------------|-------------|
| (C) Rs. 160 | (D) Rs. 170 |

34. Liani bought 72 kg of rice for Rs. 324. How many kilograms of rice could she buy if she had spent only Rs. 144?

| (A) 25 kg | (B) 32 kg |
|-----------|-----------|
| (C) 40 kg | (D) 45 kg |

35. Each child in a family has at least 2 brothers and 1 sister. What is the least number of children in the family?

| (A) 3 |  | (B) 4 |
|-------|--|-------|
| (C) 5 |  | (D) 6 |

36. A social service group buys 43.7 kg of rice at Rs. 12 per kg and distributes it equally amongst 152 poor people. What is the cost of the quantity of rice each person get?

| (A) Rs. 2.50 | (B) Rs. 3.45 |
|--------------|--------------|
| (C) Rs. 4    | (D) Rs. 4.35 |

37. What should be added to 3.189 to get 7.5?

| (A) 4.311 | (B) 3.745 |
|-----------|-----------|
| (C) 4.321 | (D) 5.2   |

38. Simplify  $2^7 \div 2^3$ 

| (A) 1        | (B) 2 <sup>4</sup>  |
|--------------|---------------------|
| (C) $2^{10}$ | (D) 2 <sup>21</sup> |

39. The length of the longest pole that can be put in a room of dimension  $10m \times 10m \times 5m$  is:

| (A) 13m | (B) 15m |
|---------|---------|
| (C) 14m | (D) 16m |

40. Convert one day into second.

| (A) 86,400 sec | (B) 3,600 sec |
|----------------|---------------|
| (C) 26,000 sec | (D) 3,200 sec |

| 41. | Zuali got 50% marks in Hindi, 75% marks in English and 90 marks in Mathematics. The          |
|-----|----------------------------------------------------------------------------------------------|
|     | maximum marks in each of the subjects were 100, 140 and 160 respectively. Find her aggregate |
|     | percentage?                                                                                  |

| P         | creent       | u50:                                                                                            |          |                                                                                                  |
|-----------|--------------|-------------------------------------------------------------------------------------------------|----------|--------------------------------------------------------------------------------------------------|
|           |              | (A) 60%<br>(C) 61.25%                                                                           |          | <ul><li>(B) 60.35%</li><li>(D) 62.25%</li></ul>                                                  |
| 42.       | If the       | e cost price is Rs. 200 and the<br>(A) 15%<br>(C) 23%                                           | sellin   | g price is Rs. 230. What is the profit percent?<br>(B) 13%<br>(D) 30%                            |
| 43.       | In ho        | ow many years will a sum of r<br>(A) 12 years<br>(C) 8 years                                    |          | <ul><li>double itself at 10% simple interest?</li><li>(B) 10 years</li><li>(D) 6 years</li></ul> |
| 44.<br>10 |              | tables were sold at Rs. 990 e<br>hat is the percentage of profit<br>(A) 10% loss<br>(C) 1% loss |          | one at a profit of 10% and the other at a loss of ss?<br>(B) 10% profit<br>(D) 1% profit         |
| 45.<br>Rs |              | t sum of money will should be<br>0 at 10% for 4 years?<br>(A) Rs. 4,000<br>(C) Rs. 3,600        | e inves  | ted for 5 years at 8% to earn the same interest as<br>(B) Rs. 3,950<br>(D) Rs. 3,500             |
| 46.       | The          | distance covered by a wheel w<br>(A) 140 cm<br>(C) 440 cm                                       | vith rad | dius 7 cm in 200 revolutions is:<br>(B) 280 cm<br>(D) 88 m                                       |
| 47.<br>8  | How<br>12 m? |                                                                                                 |          | a field 83 m long and 33 m wide in order to cover<br>(B) 4 times<br>(D) 6 times                  |
| 48.       |              |                                                                                                 |          | e is a swimming pool of length 20 m $\times$ 6 m in this                                         |

48. A lawn is 80 m long and 60 m wide. There is a swimming pool of length 20 m  $\times$  6 m in this lawn. What will be the cost of putting grass in the remaining part of the field at Rs. 30 per square meter?

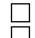

(A) Rs. 50,000(C) Rs. 1,50,000

(B) Rs. 1,40,400 (D) Rs. 24,580 49. How many bricks will be required to construct a wall 13.5 m long, 6 m high and 22.5 cm thick if each brick measures  $27 \text{ cm} \times 12.5 \text{ cm} \times 9 \text{ cm}$ ?

| (A) 5000 | (B) 6000 |
|----------|----------|
| (C) 7000 | (D) 8000 |

A classroom is 10 m long, 6.4 m wide and 5 m high. If each students be given 1.6 m<sup>2</sup> of the 50. floor area, how many cubic meters of air would each student get?

| (A) 6 | (B) 7 |
|-------|-------|
| (C) 8 | (D) 9 |

#### (BASIC COMPUTER KNOWLEDGE)

| 51. | You can edit existing Excel data by pressing the - |  |
|-----|----------------------------------------------------|--|
|-----|----------------------------------------------------|--|

(A) F1 key (C) F3 key

|   | (B) F2 key |
|---|------------|
| Ī | (D) F4 key |

52. Which of the cell pointer indicates that you can move the content in a cell to other cell in MS Excel?

| (A) Doctor's symbol (Big Plus) | (B) Small thin plus icon                 |
|--------------------------------|------------------------------------------|
| (C) Blinking of pointer        | (D) Mouse pointer with anchor at the tip |

#### 53. HTML stands for-

(A) Hyper Text Making Links (B) Hyper Text Markup Language (D) Hyper Text Marking Language (C) Hyper Text Mixture of Links

| 54. | Whi | ch of the following is a val | id IP address? |                    |
|-----|-----|------------------------------|----------------|--------------------|
|     |     | (A) 984.12.787.76            |                | (B) 192.168.321.10 |
|     |     | (C) 1.888.234.3456           |                | (D) 192.168.56.115 |

55. Buying and selling of goods over the internet is called -

| (A) e-commerce      | (B) cyber-selling |
|---------------------|-------------------|
| (C) cyber-marketing | (D) e-dealing     |

HUB is a device. 56. (A) Unicast (B) Multicast (C) Broadcast (D) None of these

57. Radio communication frequencies range from -

- (A) 3 KHz to 300 KHz (C) 300 KHz to 3 Ghz
- (B) 3 KHz to 300 GHz

(D) 3 KHz to 3000 GHz  $\,$ 

| 58.               | . Sending a file from one computer's primary memory or disk to another computer is called- |                                                     |    |  |  |
|-------------------|--------------------------------------------------------------------------------------------|-----------------------------------------------------|----|--|--|
|                   | (A) uploading                                                                              | (B) hanging on                                      |    |  |  |
|                   | (C) logging on                                                                             | $\square  (D) \text{ downloading}$                  |    |  |  |
|                   |                                                                                            |                                                     |    |  |  |
| -0                |                                                                                            |                                                     |    |  |  |
| 59.               |                                                                                            |                                                     |    |  |  |
|                   | (A) Operating system                                                                       | (B) Interpreter                                     |    |  |  |
|                   | (C) Browsers                                                                               | (D) website                                         |    |  |  |
|                   |                                                                                            |                                                     |    |  |  |
| 60.               | Computer which stores different web p                                                      | bages is called .                                   |    |  |  |
|                   | (A) web server                                                                             | (B) web browser                                     |    |  |  |
|                   | $\square$ (C) service provider                                                             | $\square (D) \text{ none of these}$                 |    |  |  |
|                   |                                                                                            |                                                     |    |  |  |
| <i>(</i> <b>1</b> |                                                                                            | 07. Q                                               |    |  |  |
| 61.               | Which of the following is a domain nam                                                     |                                                     |    |  |  |
|                   | (A) .com                                                                                   | (B) .net                                            |    |  |  |
|                   | (B) .web                                                                                   | (D) none of these                                   |    |  |  |
|                   |                                                                                            |                                                     |    |  |  |
| 62.               | Find the right email address from the fo                                                   | ollowing.                                           |    |  |  |
|                   | (A) computer.gmail.com                                                                     | (B) computer 17@gmail.com                           |    |  |  |
|                   | $\square (C) facebook.com@gmail$                                                           | $\square (D) \text{ none of these}$                 |    |  |  |
|                   |                                                                                            |                                                     |    |  |  |
| $(\mathbf{a})$    | TT / 1 1 1 1 / 1 1                                                                         | 11 1                                                |    |  |  |
| 63.               | Unwanted and unsolicited e-mails are c                                                     |                                                     |    |  |  |
|                   | (A) spam                                                                                   | (B) junk                                            |    |  |  |
|                   | (C) flame                                                                                  | (D) flare                                           |    |  |  |
|                   |                                                                                            |                                                     |    |  |  |
| 64.               | A 'phishing e-mail' usually means -                                                        |                                                     |    |  |  |
|                   | (A) an e-mail about fishing                                                                | (B) an electronic encrypted e-mail                  |    |  |  |
|                   | $\square$ (C) an e-mail with dirty jokes                                                   | $\square$ (D) an e-mail asking personal information |    |  |  |
|                   |                                                                                            |                                                     |    |  |  |
| (5                | An interesting on the second second find                                                   |                                                     |    |  |  |
| 65.               | An inbox is where you can find -                                                           |                                                     |    |  |  |
|                   | (A) sent e-mail                                                                            | (B) new e-mail                                      |    |  |  |
|                   | (C) deleted e-mail                                                                         | (D) every e-mail                                    |    |  |  |
|                   |                                                                                            |                                                     |    |  |  |
| 66.               | Which of the following describes softw                                                     | ware that is created and distributed for maliciou   | lS |  |  |
|                   | purposes?                                                                                  |                                                     |    |  |  |
|                   | (A) Freeware                                                                               | (B) Vaporware                                       |    |  |  |
|                   | (C) Malware                                                                                | $\square (D) All of these$                          |    |  |  |
|                   |                                                                                            |                                                     |    |  |  |

| _ ( | (A) Freeware | (B) Vaporware    |
|-----|--------------|------------------|
|     | (C) Malware  | (D) All of these |

| 67. | In order to edit a chart in a PowerPoint sl                                                                                                    | lide, y   | ou can -                              |
|-----|----------------------------------------------------------------------------------------------------|-----------|---------------------------------------|
|     | $\square$ (A) triple click the chart                                                                                                    |           | (B) double click the chart            |
|     | $\square$ (C) click and drag the chart                                                                                                    | H         | (D) click the chart                   |
|     |                                                                                                    |           |                                       |
| 68. | During a glida show in PowerPoint pros                                                                                                    | ing th    | a Esa kov                             |
| 08. | During a slide show in PowerPoint, press $\Box$ (A) displays the last glide                                                                                                    |           | ·                                     |
|     | $\square (A) \text{ displays the last slide}$                                                                                                    |           | (B) displays the first slide          |
|     | (C) ends the slide show                                                                                                    |           | (D) displays the previous slide       |
|     |                                                                                                    |           |                                       |
| 69. | Which of the following sections do not e                                                                                                    | xists i   | •                                     |
|     | (A) Titles                                                                                                    |           | (B) Lists                             |
|     | (C) Charts                                                                                                    |           | (D) Animations                        |
|     |                                                                                                    |           |                                       |
| 70. | Which of the following is a default page                                                                                                    | set up    | orientation for slides in PowerPoint? |
|     | (A) Vertical                                                                                                    |           | (B) Landscape                         |
|     | (C) Portrait                                                                                                    | H         | (D) Horizontal                        |
|     |                                                                                                    |           |                                       |
| 71. | The first computers were programmed us                                                                                                    | sing_     |                                       |
| /1. | (A) assembly language                                                                                                    |           | (B) machine language                  |
|     |                                                                                                    |           |                                       |
|     | (C) source code                                                                                                    |           | (D) object code                       |
|     |                                                                                                    |           |                                       |
| 72. | Magnetic Tape can serves as –                                                                                                    |           |                                       |
|     | (A) input device                                                                                                    |           | (B) secondary storage device          |
|     | (C) output device                                                                                                    |           | (D) outsourcing device                |
|     |                                                                                                    |           |                                       |
| 73. | The digital computer was developed prin                                                                                                    | narily i  | n -                                   |
|     | $\square$ (A) USA                                                                                                    | $\square$ | (B) UK                                |
|     | $\square$ (C) Russia                                                                                                    |           | (D) Germany                           |
|     |                                                                                                    |           |                                       |
| 74. | A CPU contains -                                                                                                    |           |                                       |
| /4. |                                                                                                    | ing       |                                       |
|     | $\square (A) a card reader and a printing dev$                                                                                                    |           |                                       |
|     | $\square (B) an analytical engine and a contraction of the analytical engine and a contraction of the analytical engine and engine and a contraction of the ana$ |           |                                       |
|     | (C) a control unit and an arithmetic                                                                                                    | -         |                                       |
|     | (D) an arithmetic logic unit and a ca                                                                                                    | ard rea   | der                                   |
|     |                                                                                                    |           |                                       |
| 75. | 1 byte is equal to:                                                                                                    |           |                                       |
|     | $\Box (A) 4 bits$                                                                                                    |           | (B) 5 bits                            |
|     | $\Box$ (C) 6 bits                                                                                                    |           | (D) 8 bits                            |
|     |                                                                                                    |           |                                       |

| 76. | You organised files by storing them in - (A) archives (C) indexes                                                       |         | <ul><li>(B) folders</li><li>(D) lists</li></ul>                   |
|-----|----------------------------------------------------------------------------------------------------|---------|-------------------------------------------------------------------|
| 77. | ALU is -<br>(A) Arithmetic Logic Unit<br>(C) Application Logic Unit                                                     |         | <ul><li>(B) Array Logic Unit</li><li>(D) None of these</li></ul>  |
| 78. | <ul> <li>RAM is an example of -</li> <li>(A) Secondary memory</li> <li>(C) Main memory</li> </ul>                       |         | <ul><li>(B) Primary Memory</li><li>(D) Both (A) and (B)</li></ul> |
| 79. | The CPU and memory are located on the<br>(A) motherboard<br>(C) storage device                                          | -       | <ul><li>(B) expansion board</li><li>(D) output device</li></ul>   |
| 80. | All of the following are examples of real (A) hackers (C) viruses                                                       |         | ity and privacy risks except -<br>(B) Spam<br>(D) identity theft  |
| 81. | Which is called supervisor of computer a (A) Memory (C) I/O device                                                      |         | <ul><li>(B) Operating System</li><li>(D) Control Unit</li></ul>   |
| 82. | <ul> <li>Which is the first program run on a comp</li> <li>(A) System software</li> <li>(C) System operation</li> </ul> | outer v | <ul><li>(B) Operating system</li><li>(D) System tray</li></ul>    |
| 83. | My Computer was introduced from - (A) Windows 3.1 (C) Windows 95                                                        |         | <ul><li>(B) Windows 3.11</li><li>(D) Windows 98</li></ul>         |
| 84. | Which of the following Windows does not (A) Windows Vista (C) Windows 8                                                 | ot have | e Start button?<br>(B) Windows 7<br>(D) Windows 10                |

| 85. | Which of the following is not a multitasking operating system? |           |                                              |
|-----|----------------------------------------------------------------|-----------|----------------------------------------------|
|     | (A) DOS                                                        | $\square$ | (B) Windows                                  |
|     | (C) Linux                                                      | Π         | (D) Win NT                                   |
|     |                                                                |           |                                              |
| 86. | A user-interface that is easy to use is cor                    | sidere    | ed to be -                                   |
|     | (A) User happy                                                 |           | (B) User simple                              |
|     | (C) User friendly                                              | H         | (D) User defect                              |
|     |                                                                |           |                                              |
| 87. | Which of the following is a drop down list                     | st?       |                                              |
| 07. | (A) List                                                       |           | (B) Combo box                                |
|     | $\square$ (C) Text area                                        |           | (D) all of these                             |
|     |                                                                |           |                                              |
| 88. | By default, on which page the header or t                      | the foo   | ster is printed in MS Word?                  |
| 00. | $\square$ (A) On first page                                    |           | (B) On every page                            |
|     | (C)  On alternate page                                         | H         | (D) On last page                             |
|     |                                                                |           |                                              |
| 89. | Which of these toolbars in MS Word allo                        | we ch     | anging of Fonts and their sizes?             |
| 07. | (A) Standard                                                   |           | (B) Print Preview                            |
|     | (C) Formatting                                                 |           | (D) Bullets & Numbering                      |
|     |                                                                |           |                                              |
| 00  | The function of Ctrl + Z in Ms Word is -                       |           |                                              |
| 90. | (A) Print command                                              |           | (B) Save                                     |
|     | (C)  Minimize                                                  |           | (D) Undo                                     |
|     |                                                                |           |                                              |
| 01  |                                                                | . 14      | 1                                            |
| 91. | Which option in file pull-down menu is $(A)$ Now               |           |                                              |
|     | $\square (A) New  (C) Window$                                  |           | <ul><li>(B) Close</li><li>(D) Exit</li></ul> |
|     |                                                                |           | (D) Exit                                     |
|     |                                                                | 2         |                                              |
| 92. | Which of the following is not a font style                     | e?        |                                              |
|     | $\square (A) Bold$                                             |           | (B) Regular                                  |
|     | (C) Superscript                                                |           | (D) Italics                                  |
|     |                                                                |           |                                              |
| 93. | The best way to create a heading in a wor                      | d docu    |                                              |
|     | (A) apply a larger font size                                   |           | (B) add bold formatting                      |
|     | (C) apply a heading style                                      |           | (D) none of these                            |

| 94.  | Which would you choose to display the statistics about a word document?                                                                                                    |           |                                                                                           |
|------|----------------------------------------------------------------------------------------------------|-----------|-------------------------------------------------------------------------------------------|
|      | $\square$ (A) tools, word count                                                                                                    | $\square$ | (B) tools, spelling and grammar                                                           |
|      | $\square$ (C) tools, statistics                                                                                                    |           | (D) insert, statistics                                                                    |
| 95.  | Which shortcut is used to select all the te<br>(A) Ctrl + S<br>(C) Ctrl + N                                                                                                    | ext in t  | he word document?<br>(B) Ctrl + A<br>(D) Ctrl + D                                         |
| 96.  | In Excel, B7:B9 indicates:<br>(A) cell B7 and cell B9<br>(C) cell B8 only                                                                                                    |           | <ul><li>(B) cell B7 to cell B9</li><li>(D) cell B9 only</li></ul>                         |
| 97.  | You can enter which types of data into Ex<br>(A) Labels, values and formulas<br>(C) Values and formulas only                                                                                                    |           | ells?<br>(B) Labels and values but not formulas<br>(D) Values and formulas but not labels |
| 98.  |                                                                                                    |           |                                                                                           |
| u    | se the - (A) Tab key (C) Control key                                                                                                    |           | <ul><li>(B) Shift key</li><li>(D) Alt key</li></ul>                                       |
| 99.  | Status indicators in Excel are located in t<br>(A) Vertical scroll bar<br>(C) Formula bar                                                                                                    | he -      | <ul><li>(B) Horizontal scroll bar</li><li>(D) Formatting tool bar</li></ul>               |
| 100. | <ul> <li>The Name box on to the left of formula b</li> <li>(A) workbook currently working or</li> <li>(B) worksheet currently working or</li> <li>(C) cell or range currently working</li> <li>(D) None of these</li> </ul> | 1<br>1    | Excel shows the name of -                                                                 |

~~~000~~~